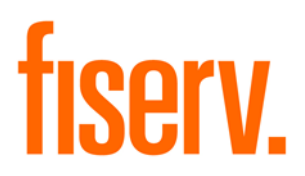

# **Loan Payment Recalculation**

**Loan Payment Recalculation PS\_LOANPMTRECALC Application 14234 DNAapp ID: 7226049c-86d9-4c15-8c67-867afe366626**

**Fiserv Confidential**: Distribution restricted to:

- Clients using or considering purchase of the product described in this document
- Fiserv associates

#### Loan Payment Recalculation Fiservice Control of the Control of Times and Times and Times and Times and Times and Times and Times and Times and Times and Times and Times and Times and Times and Times and Times and Times and

© 2009-2020 Fiserv, Inc. or its affiliates. All rights reserved. This work is confidential and its use is strictly limited. Use is permitted only in accordance with the terms of the agreement under which it was furnished. Any other use, duplication, or dissemination without the prior written consent of Fiserv, Inc. or its affiliates is strictly prohibited. The information contained herein is subject to change without notice. Except as specified by the agreement under which the materials are furnished, Fiserv, Inc. and its affiliates do not accept any liabilities with respect to the information contained herein and is not responsible for any direct, indirect, special, consequential or exemplary damages resulting from the use of this information. No warranties, either express or implied, are granted or extended by this document.

#### [http://www.fiserv.com](http://www.fiserv.com/)

Fiserv is a registered trademark of Fiserv, Inc.

Other brands and their products are trademarks or registered trademarks of their respective holders and should be noted as such.

#### **Overview:**

This application provides the flexibility for loan accounts to have the contractual payment amounts recalculated either on advance, on rate change, on advance and/or rate change, or on demand. The calculations can vary by product and payment amounts can be calculated using percentages, varying terms, and multiple types of tiered processes. Additionally, minimum payment amounts may also fluctuate. This application supports the use of an alternate payment amount and also considers Non Financed Debit Protection Premiums (SINS) included in the calculated total monthly payment.

### **Key Benefits:**

This application enables financial institutions to configure payment recalculations using a variety of methods for simple interest loans based on product/account settings.

### **Processing:**

This application will offer a variety of methods to recalculate loan payment amounts where the payment type is Note Due (FDUE) or Fixed Principal and Interest (FBI) and the interest method is not amortizing. This application will inactivate the existing payment amount and insert a new payment amount. This process will support recalculation payments based on:

- Advance activity Advance transactions will be determined using an RTXN reporting group entitled "Custom Payment Recalculation" (8LNG) to allow flexibility in defining what transactions should cause a payment recalculation to occur. The transactions that will be placed in the RTXN reporting group as the default will be **PDSB, OPA, CKUS,** and **CWTH.** This reporting group can be maintained by the Financial Institution. The parameters allow a financial institution the flexibility to specify a period of time for advance activity or to run the program daily to recalculate based on advance activity. Financial Institutions should be aware that running this program daily for advance activity could result in an account having the payment amount recalculated multiple times on an account multiple times within a month. Special attention should be paid by the Financial Institution to the billing receivable lead days.
- Rate Change Activity This method identifies accounts that have had a rate change and recalculates the payment amount. Accounts will be selected based on rate activity between the start and thru date parameters. Accounts should be set up in DNA to NOT recalculate payment on rate changes so DNA processing doesn't affect the accounts if using this program to recalculate payments.
- Always This method allows a Financial Institution to run this program as often as possible and recalculate all accounts, regardless of transaction and/or rate activity.

NOTE: If an account is selected for a payment recalculation based on the combination of product variables and parameters and there is no current payment for the account, an FDUE payment (Fixed Due Calc Int on Pmt) will be calculated and inserted if the Note Due balance type is on the product. If the Note Due balance is not on the product and an account has no active payment row, the account will be listed as an exception for manual processing.

The activity table will be updated with all changes made by this application.

Below is an example of the calculations that could result on the same account based on the different variables values allowed for Round Principal Balance and a Payment Rounding Method = 1 - Do Not Round.

Example: Loan balance is \$ 10,312.00 Percent of Balance: 3.00% Round Method 1 – Payment would be 309.40 Round Method 2 – Payment would be 309.00 Round Method 3 – Payment would be 310.00

Additional rounding options are available by using the "8URM" (User-Defined Pmt Rounding Meth) to enter a custom rounding method code. It is important to note that the financial institution needs to be aware that the rounding methods creates in the RNDMETH table will be included in the other function drop downs that utilize the RNDMETH table such as rates, standard payment recalculations and escrow payment recalculations. When creating the rounding methods, Financial Institution should use a unique naming convention that would identify the rounding method for use in loan payment rounding only.

If an account with a receivable generation method of On Cycle is using a payment recalculation method that relies on a term in the calculation, all On Cycle receivable calculations will assume a payment frequency of monthly. A payment type of Note Due (FDUE) is supported with On Cycle receivable generation in this application; a Fixed Principal and Interest (FBI) payment type is NOT supported with On Cycle receivable generation in this program.

## **Rate Changes**

The Start and Thru Date Parameters will also be used to look for account level rate change information within the period that will force a payment recalculation. If an account has had a rate change for the period entered in the parameters and the 'Reason to Recalc Payment' variable is set to either 'Rate Change' or 'Advance and Rate Change', the payment amount will be recalculated.

Additionally, a new optional parameter will be provided to determine if the payment should be change if the interest rate was reviewed but it didn't actually change.

# **Fixed Balance (FB) Processing**

In order for this program to calculate the loan payment amounts for "FB" (Fixed Balance) loans, it is strongly recommended that the "8PCN" (Payment Calculation Method) productlevel variable be set to "Level Principal Payment". The calculation will be for the principal portion of the payment only and will require a corresponding Variable Calculated Interest (VINT) payment row on any account with a Fixed Balance (FB) principal payment row in order for the system to bill and collect interest in the payments.

The amount of the Fixed Balance (FB) payment will be recalculated by determining the remaining term of the loan and dividing it into the principal balance minus the outstanding principal balance due. Remaining term is determined by first looking for an amortization term in the account interest history when the balloon indicator is set to Y, then if there is no value, looking at the account for either a value in Anticipated Payoff Date or Maturity Date. The remaining term will be calculated by comparing the system date to the maturity date or anticipated payoff date of the account. Any accounts that will use the remaining term method will require one of the above two dates for purpose of the calculation.

50,000.00 /180 = \$277.78 49,722.22 /179 = \$277.78 49,444.44 /178 = \$277.78

This method will be supported for both calendar period and On Cycle receivable generation method accounts. For On Cycle accounts, the payment frequency in all calculations will always assume monthly (MNTH).

An exception message will be provided on the report for any account that has a FB payment row and the corresponding VINT payment row is not established on the account. Those accounts will need to be fixed manually.

# **Biweekly Payment Calculations**

For biweekly accounts, the calculation will use the DNA calculation variable "Use Biwk Actual Pmt Calc" (BKAP) when determining the new payment amount. When determining the amount of a biweekly payment based on the calculation variable "Minimum Monthly Payment" (8MIN), the amount will be calculated into a biweekly equivalent using the following:

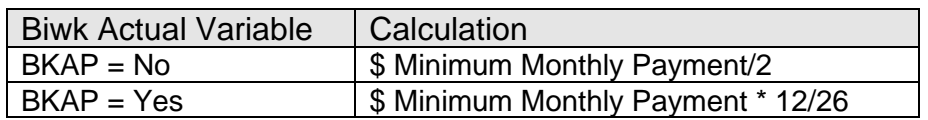

Ex: Minimum Monthly Payment \$ 15.00

 $BKAP = No$  Minimum Monthly Payment = 7.50

 $BKAP = Yes$  Minimum Monthly Payment = 6.92

If using any of the recalculation methods that require a rate (calculation) schedule, there is a rate schedule purpose entitled "Recalculate Loan Payment" (8RLP) that optionally can be used to distinguish the rate schedule.

# **Pre Authorized Transfers (Allotments)**

This process will also support changing the amount of a scheduled pre authorized transfer to the loan account with a transaction type of "Regular Payment", with support for a borrower elected alternate payment amount. Optionally updating transfer amounts is controlled by two run time parameters and the value in the "Update Scheduled Pre Authorized Transfers" (8UPA) calculation variable. Scheduled pre authorized transfers (allotments) with a transaction type of "Regular Payment" will be updated in the case where the newly calculated payment amount is greater than the current payment amount.

The "Update Scheduled Pre Authorized Transfers" (8UPA) variable, will control whether transfer amounts are updated when the frequency of the transfer is different than the frequency of the loan payment.

Three scenarios will be supported:

1. Update varying allotment frequencies – if the new payment (calculated, borrower alternate or minimum) with a Payment Frequency Code of "MNTH" and the Allotment Payment Frequency has a different calendar period associated, this application will refer to the External Cross reference tables to determine the factor to multiply the Monthly payment by to update the Pre-Authorized transaction by. In the situation where the receivable generation method is On Cycle (CYCL), a payment frequency of monthly (MNTH) will be assumed when recalculating the transfer amount.

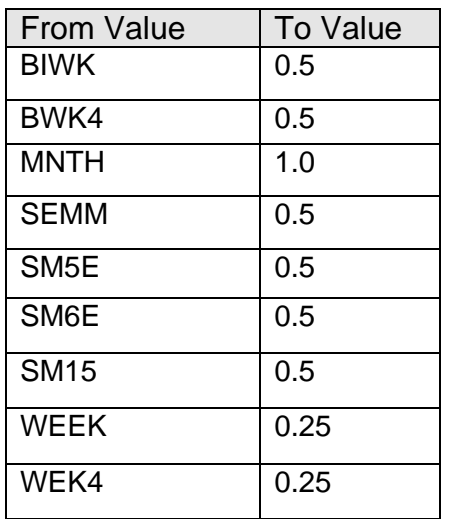

The following values have been set up:

The values listed above will be included with the delivery. Values can be maintained in DNA™ via Services>System>System Tables>C-G Tables>External Interface CrossReference:

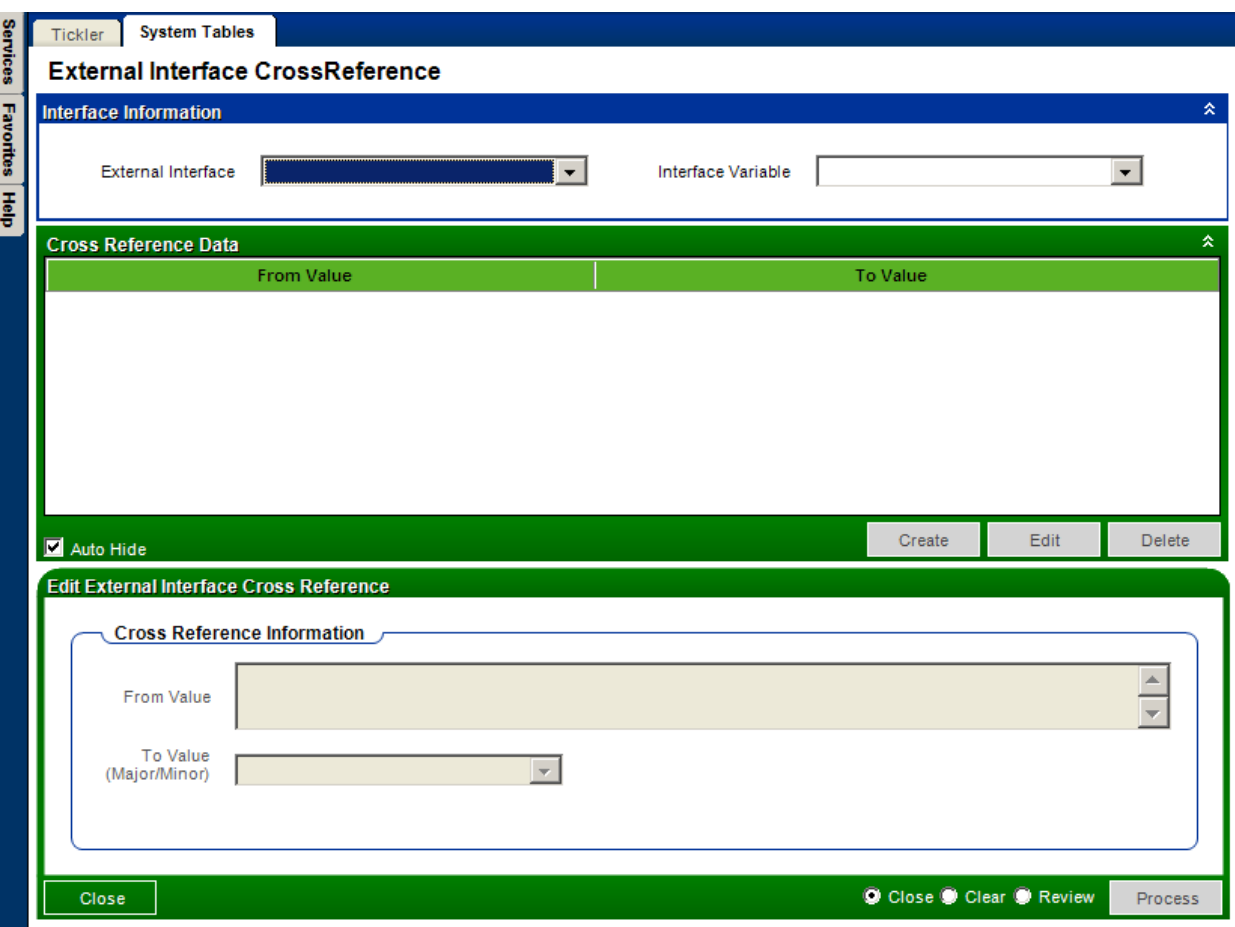

- 2. Update Same Frequency Accounts where the frequencies do not match will have the payment amount frequencies recalculated and the account will be updated but the transfer record will not be affected. It will be listed on the report as an exception. This is how the application works currently.
- 3. In the situation where the receivable generation method is On Cycle (CYCL), a payment frequency of monthly (MNTH) will be assumed when updating the transfer amount.
- 4. Exclude– this value will allow a product or account to bypass preauthorized transfer processing when this application is run.

Account level calculation variables are supported.

In the case where there is an alternate payment amount stored in a user defined field, the alternate payment amount should be based on the frequency of the loan payment and the scheduled allotment. The newly calculated payment amount will be compared to the existing amount of the user field value and if the payment amount in the user field is greater than the transfer amount, the transfer amount will not be modified. In the case where there is an amount in the Alternate Payment user field and the newly calculated payment amount is greater than the value in the user field, the user field value will be ignored and the higher payment amount will be used to update the pre authorized transfer amount. In this scenario, a borrower who has elected for a higher transfer amount will not be adversely affected during the recalculation process but if the contractual payment increases higher than the alternate payment amount, the account will not result in only being partially paid and become delinquent.

### **Additional Payment Amount**

A second user field will be supported when calculating the new payment amount. The user field will store an ADDITIONAL amount to be adding to the calculated payment amount, not an alternate payment amount. This amount will be added to the calculated amount with no calculations performed for various payment frequencies. If the value in the account level user field is \$ 50.00, \$ 50.00 will be added to the payment.

No account should have both an active Alternate Payment amount and an active Additional Payment Amount user field. When that condition occurs, an exception will be provided on the report for review:

Acct # XXXX – Multiple User Field values exist, payment amount not updated

This process can utilize start and thru dates for a specific time period if the method is advance or it can be run nightly. Financial Institutions need to consider product level billing receivable lead day settings and varying account level due dates when determining run time frequency. It is recommended that this be placed in the end of the PreCycle batch template when run to make sure any transaction activity for the day has already occurred if recalculating on advance and any rate change activity has occurred if recalculating based on rate change activity.

Changes to accounts will be written to the DNA database using the Activity Type of Custom Payment Calculation (CPMT) in the Activity Category of Account Maintenance (AMNT).

### **Non Financed Debit Protection Premiums (SINS)**

When the calcvar (8NCP- Include Non Cap. Pmt. Calc) indicates that the non capitalized SINS is to be included in the new calculated payment amount, the application looks for any SINS transactions happened on the account after the last receivable generated for subaccounts with Baltypcd equals to 'SINS'. The application then sum the transaction amount of all these transactions and subtract it from the new calculated payment amount.

Example:  $SINS$  Amount = \$12.50 Principal Balance = \$10,000 Initial Payment amount at 1% of balance  $= $100.00$ Final calculated payment amount \$87.50 (\$100.00 - \$12.50)

Total payment = \$100.00 (Note Due \$87.50 + SINS \$12.50)

#### **Parameters:**

The values required in the parameters will depend on the payment calculation method being used. For example, if the payment recalculation is based on an advance, the "Start Date" and "Thru Date" parameters could be populated to define the range to look for advances.

All loan products will need to have the payment recalculation variables selected in order for accounts to be processed with this program. The purpose of the additional parameters for loan product types is to allow the frequency to be different by loan product if desired and to allow for different allotment processing if necessary.

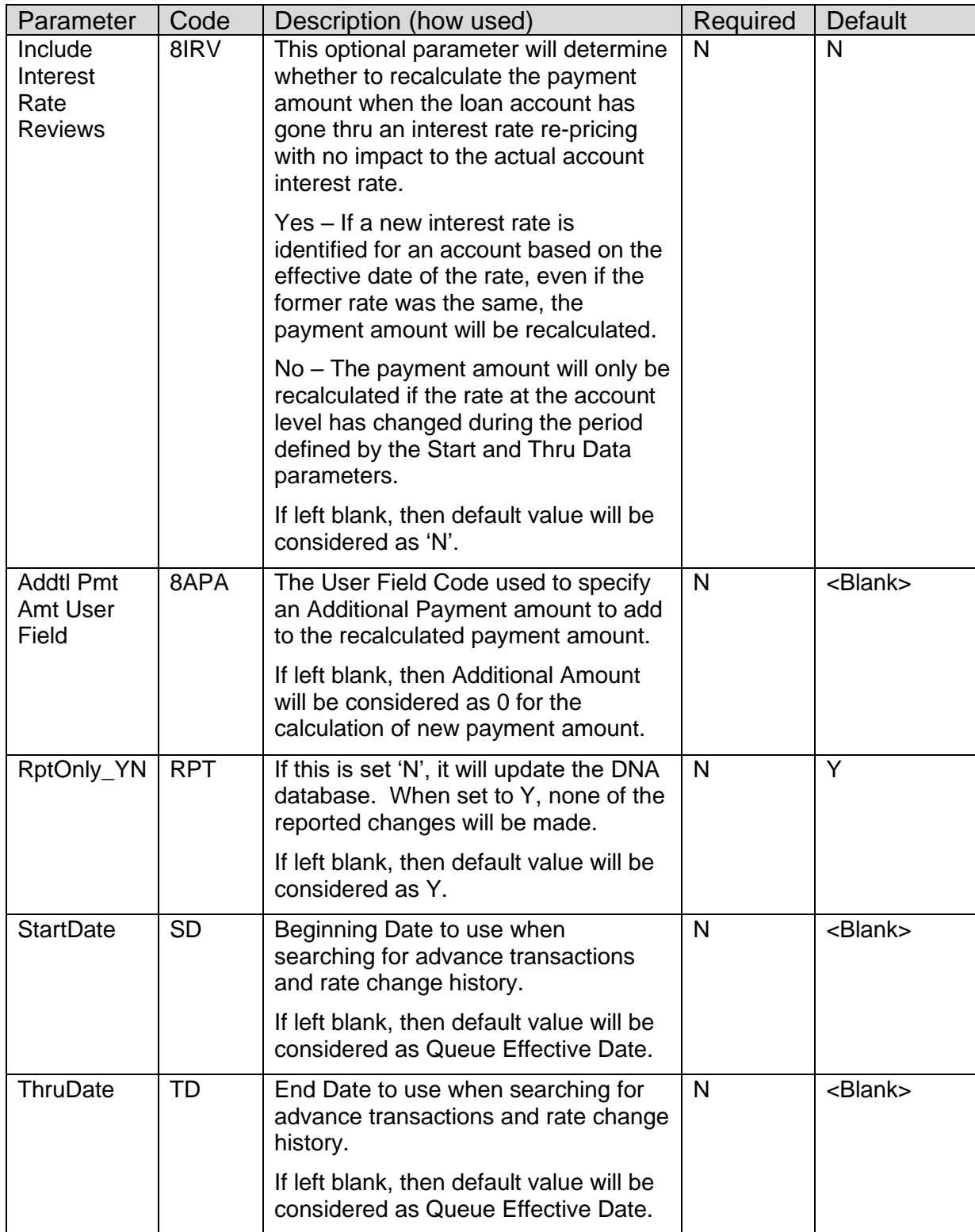

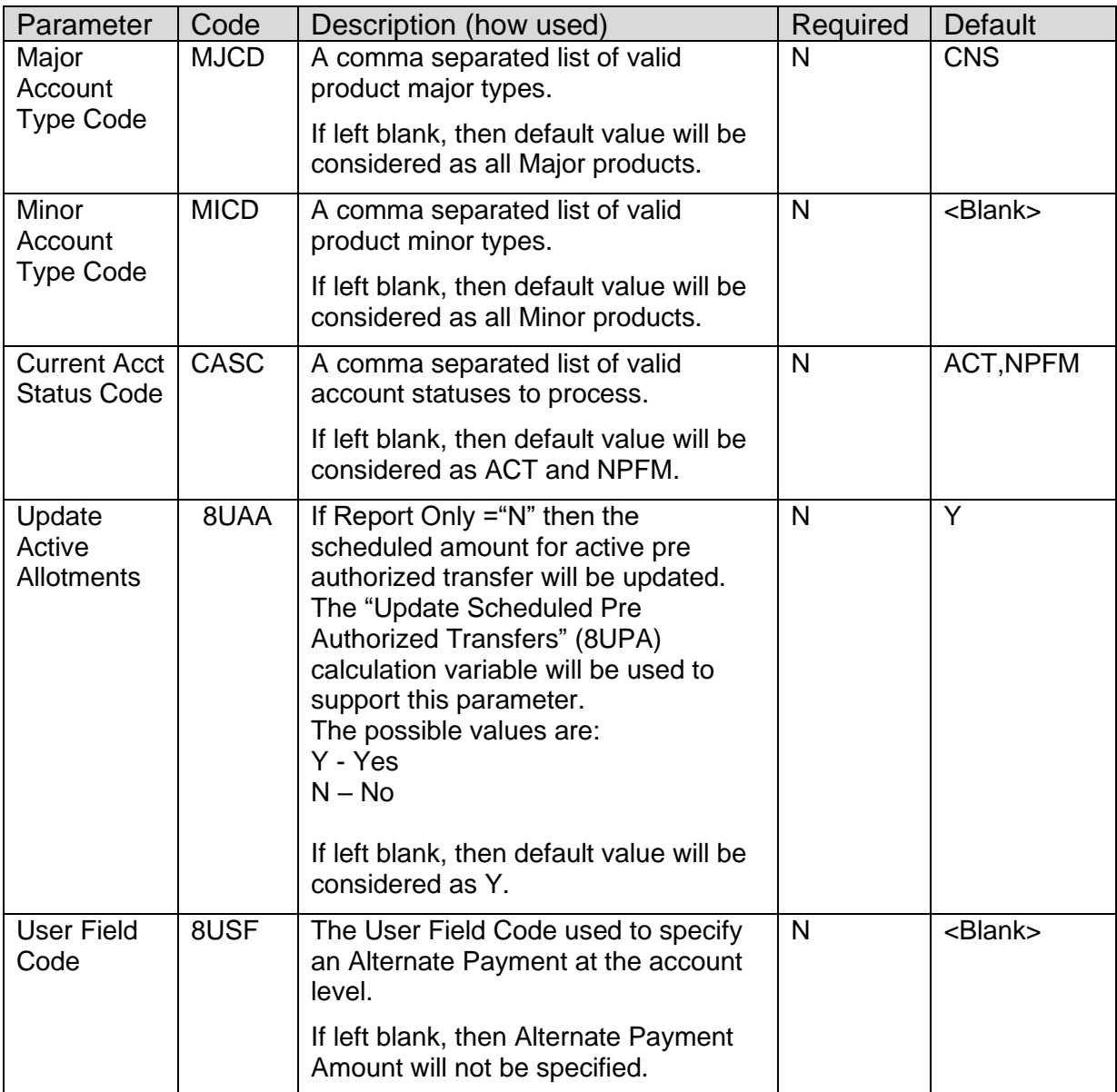

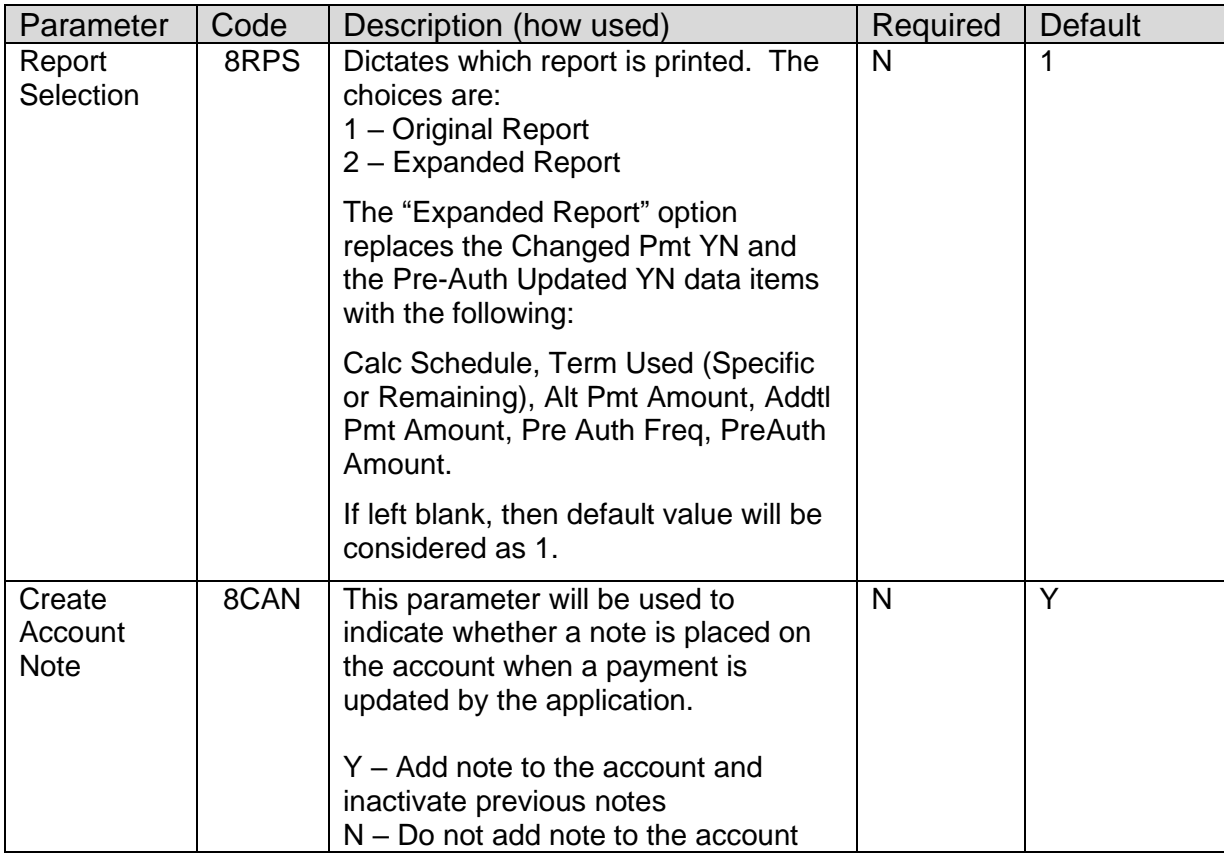

#### **Variables:**

The calculation variables will be required at the product level and will support account level overrides. These variables, entitled "Recalculate Loan Payment vars" (8HLC) calculation category and "Recalculate Loan Payment Vars" (8LPT) and the specific variables available will be:

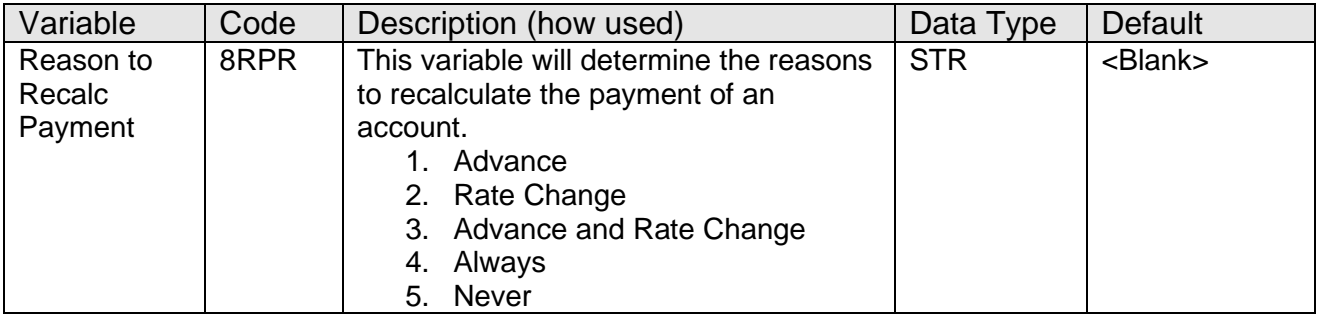

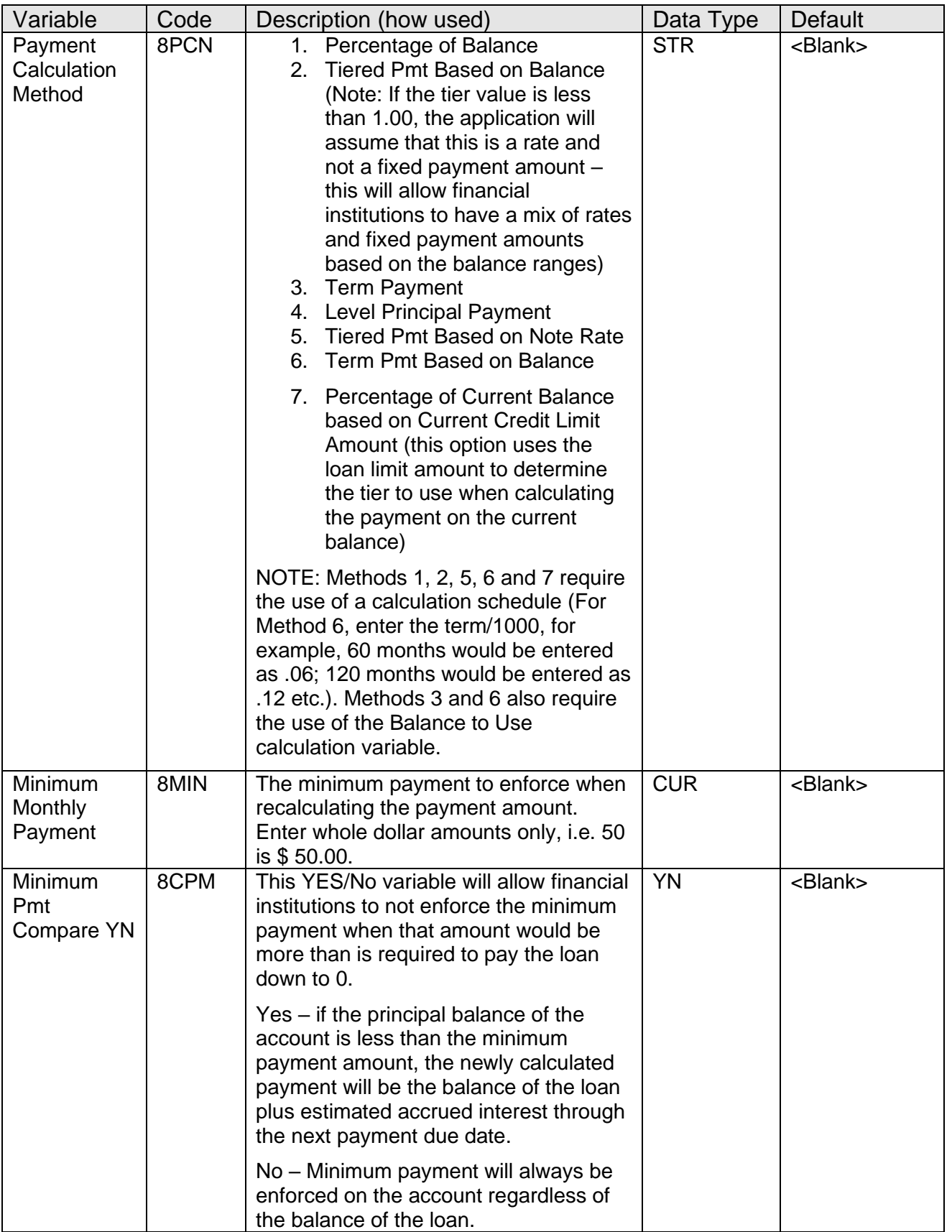

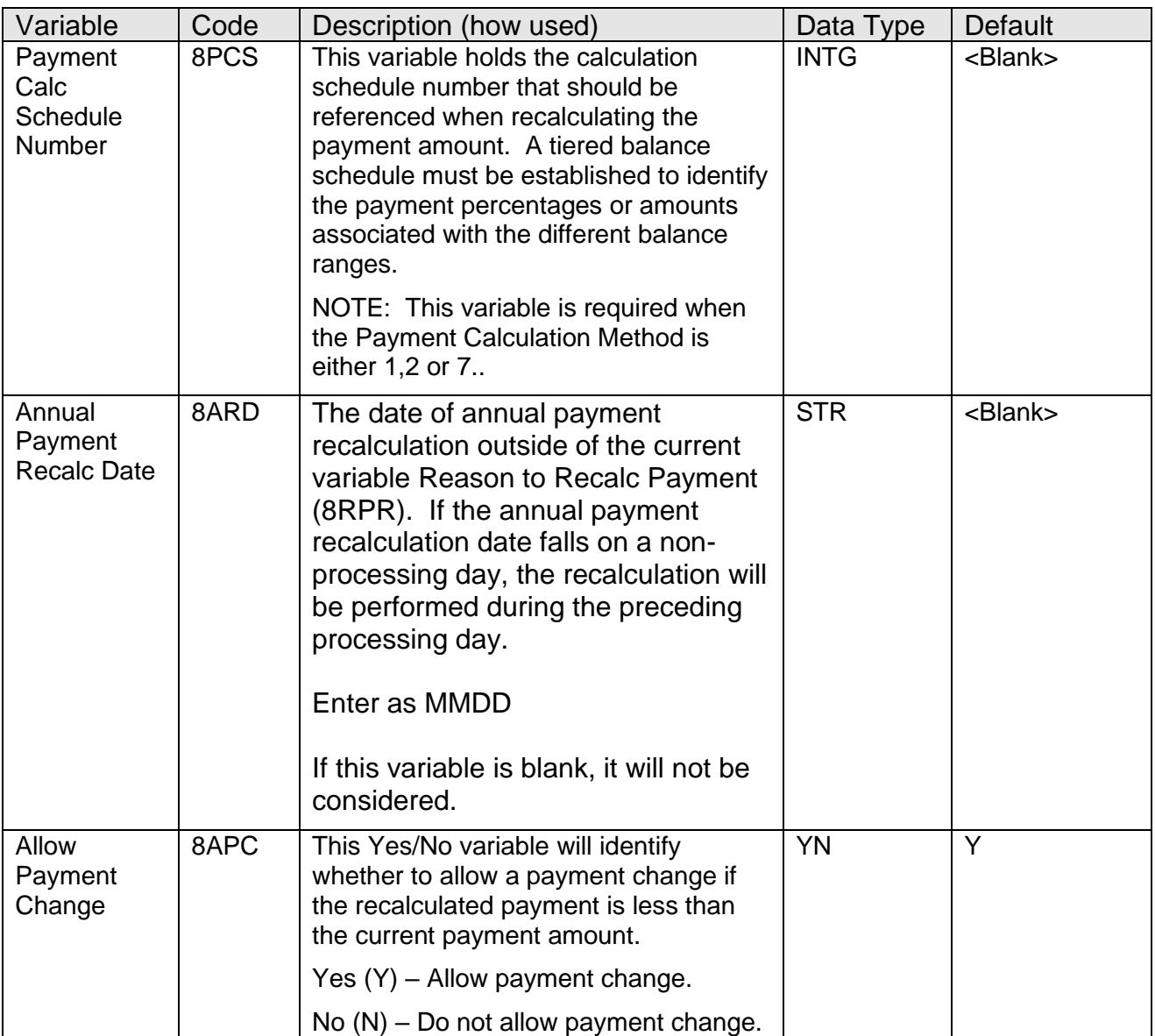

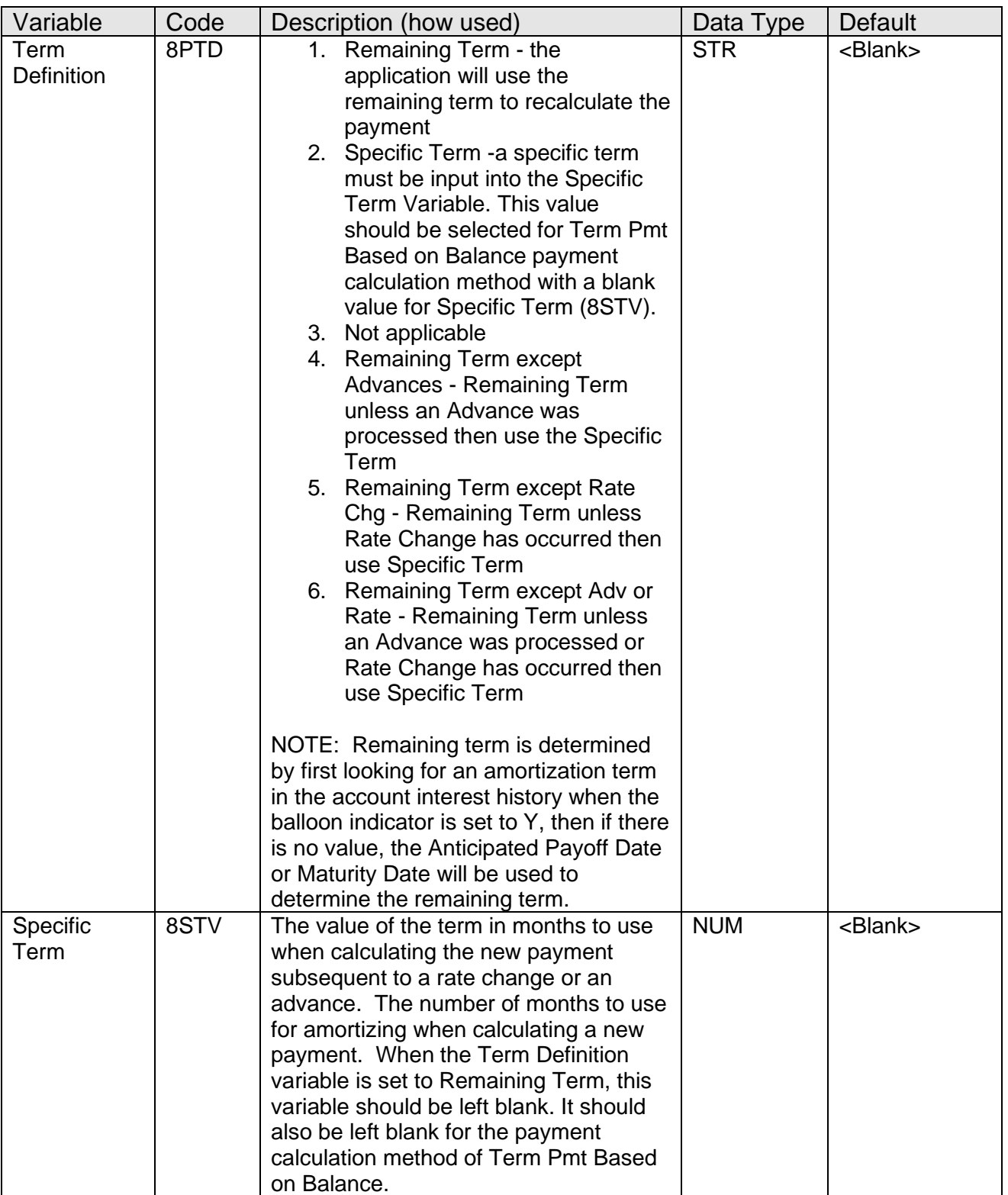

![](_page_14_Picture_227.jpeg)

![](_page_15_Picture_68.jpeg)

![](_page_16_Picture_202.jpeg)

### **External Interface Variables:**

#### External Interface Category

![](_page_17_Picture_137.jpeg)

#### External Interface

![](_page_17_Picture_138.jpeg)

#### External Interface Variable

![](_page_17_Picture_139.jpeg)

#### **Scheduling and re-run information:**

This is an updating application that cannot be run back in time.

Run Date: 04-05-2016 Post Date: 04-01-2016

Run Time: 09:46:39

Cash Box:

#### **Report (s):**

# With Report Selection parameter as 'Original Report'<br> **Bank:** Test Institution<br>
Loan Payment Recalculation

![](_page_18_Picture_99.jpeg)

Queue Number  $: 40527$ Application Number: 14234 Queue Sub Number : 2

**SCHEMA OSTBANK** 

#### DATABASE NAME CS13.WORLD

RELEASE DNA 4.1.0.0

#### 03-31-2016 11:13:56 AM 440648 G:\OSI\BANK\SQT\4100\BAT\_EXE\PS\

#### REPORT PARAMETERS

Addtl Pmt Amt User Field: Create Account Note: N Current Acct Status Code: ACT, NPFM Include Interest Rate Reviews: N Major Account Type Code: CNS Minor Account Type Code: Report Selection: 1 RptOnly\_YN: Y StartDate: ThruDate: Update Active Allotments: Y User Field Code-8USF:

![](_page_18_Picture_100.jpeg)

![](_page_18_Picture_101.jpeg)

### **Field Listing:**

![](_page_19_Picture_100.jpeg)

With Report Selection parameter as 'Expanded Report'

Bank: Test Institution Report: PS\_LOANPMTRECALC

Queue Number : 40526 Application Number: 14234 Queue Sub Number : 2

Loan Payment Recalculation

Run Date: 04-05-2016 Post Date: 04-01-2016

Run Time: 09:21:08 Cash Box:

**SCHEMA** OSIBANK

DATABASE NAME CS13. WORLD

RELEASE DNA 4.1.0.0

#### 03-31-2016 11:13:56 AM 440648 G:\OSI\BANK\SQT\4100\BAT\_EXE\PS\

#### REPORT PARAMETERS

Addtl Pmt Amt User Field: Create Account Note: N Current Acet Status Code: ACT, NPFM Include Interest Rate Reviews: N Major Account Type Code: CNS Minor Account Type Code: Report Selection: 2 RptOnly YN: Y StartDate: ThruDate: Update Active Allotments: Y User Field Code-8USF:

![](_page_20_Picture_98.jpeg)

Report sorted by Major/Minor/Last Name(Organization Name)

#### **Field Listing:**

![](_page_21_Picture_233.jpeg)

Exceptions will be provided as detailed below:

![](_page_21_Picture_234.jpeg)

![](_page_22_Picture_267.jpeg)

![](_page_22_Picture_268.jpeg)

Warning Messages will be provided as detailed below:

![](_page_22_Picture_269.jpeg)

### **Additional requirements:**

- Requires DNA 4.0 or higher
- This process will not create or edit receivables. DNA processing will continue to generate all necessary receivables based on the Next Payment to Be Billed at the account level (if calendar period receivable generation) and/or the Cycle (if On Cycle

receivable generation) using the billing receivable lead days on the product. Also, this process will not reset the Next Payment to Be Billed on a paid ahead account when the payment is recalculated.

- This application does not produce notices.
- This is an updating application that cannot be run back in time.
- The capability to suppress a third biweekly transfer in a month is not included.
- No changes are being made to DNA payment processing thru any channels.

### **Configuration Checklist:**

Please review the items indicated in the checklist below and ensure that all items have been properly setup before running this application.

![](_page_23_Picture_203.jpeg)

### **Installation:**

*Note:* If you obtained this application from the DNAappstore, please disregard the installation instructions below. If you did not obtain this application from the DNAappstore, please complete the installation instructions below.

- Run the PS\_LOANPMTRECALC.WTS file (Installation Script) to register the application. If not defined already, edit the institution option BATP (PS Batch Report Directory) with the designation of a custom program directory (ex: G:\OSI\BANK\BAT\_EXE\PS\).
- Copy the PS LOANPMTRECALC.SQT to the Professional Services (PS) directory. Once PS\_LOANPMTRECALC.WTS script has been successfully run, PS\_LOANPMTRECALC.SQT can be executed in Batch.
- This application requires the running of the script PS\_LOANPMTRECALC\_DDL.SQL (DDL Script): Copy this file to any directory accessible to the applicable SQL application (SQL Developer, PL/SQL Developer, etc.).
- In the System Module of DNA, go to Institution > Applications and enter the supplied Authorization Key for this application.

### **Revisions:**

![](_page_23_Picture_204.jpeg)

![](_page_24_Picture_256.jpeg)

![](_page_25_Picture_189.jpeg)